## **New add-on for geoprocess**

11/09/2012 02:16 PM - Ignacio Brodín

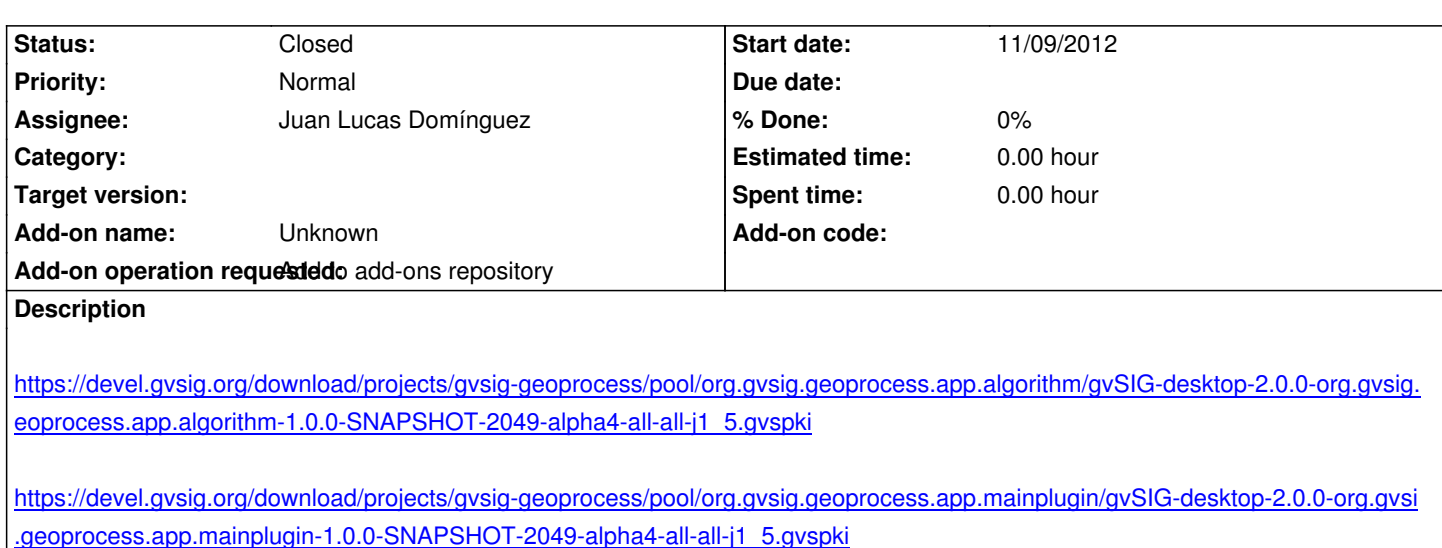

[https://devel.gvsig.org/download/projects/gvsig-geoprocess/pool/org.gvsig.geoprocess.app.sextante/gvSIG-desktop-2.0.0-org.gvsig.g](https://devel.gvsig.org/download/projects/gvsig-geoprocess/pool/org.gvsig.geoprocess.app.mainplugin/gvSIG-desktop-2.0.0-org.gvsig.geoprocess.app.mainplugin-1.0.0-SNAPSHOT-2049-alpha4-all-all-j1_5.gvspki) [oprocess.app.sextante-1.0.0-SNAPSHOT-2049-alpha4-all-all-j1\\_5.gvspki](https://devel.gvsig.org/download/projects/gvsig-geoprocess/pool/org.gvsig.geoprocess.app.mainplugin/gvSIG-desktop-2.0.0-org.gvsig.geoprocess.app.mainplugin-1.0.0-SNAPSHOT-2049-alpha4-all-all-j1_5.gvspki)

## **[History](https://devel.gvsig.org/download/projects/gvsig-geoprocess/pool/org.gvsig.geoprocess.app.sextante/gvSIG-desktop-2.0.0-org.gvsig.geoprocess.app.sextante-1.0.0-SNAPSHOT-2049-alpha4-all-all-j1_5.gvspki)**

## **[#1 - 11/12/2012 10:03 AM - Juan Lucas Domínguez](https://devel.gvsig.org/download/projects/gvsig-geoprocess/pool/org.gvsig.geoprocess.app.sextante/gvSIG-desktop-2.0.0-org.gvsig.geoprocess.app.sextante-1.0.0-SNAPSHOT-2049-alpha4-all-all-j1_5.gvspki)**

*- Status changed from New to Fixed*

## **#2 - 02/26/2014 12:44 PM - Álvaro Anguix**

*- Status changed from Fixed to Closed*